# **Rechnergestützte Planung von Distributionszentren durch Einsatz der Graphentheorie**

Computerized Planning of Distribution Centers using Graph Theory

*Boris Sebastian Jobi\* Karl-Heinz Wehking\*\** 

*\*Miebach Consulting GmbH, Berlin \*\*Institut für Fördertechnik und Logistik (IFT), Universität Stuttgart* 

**bwohl Distributionszentren (DZ) zentrale Kernelemente von Lieferketten darstellen, lässt sich gegenwärtig keine strukturierte Methodik finden, um diese objektiv, systematisch und insbesondere ganzheitlich über alle Funktionsbereiche hinweg – vom Wareneingang über die Kommissionierung bis zum Warenausgang – zu planen. Der vorliegende Artikel befasst sich mit dieser wissenschaftlichen Lücke und beschreibt wie mit Hilfe von analytisch modellierten Standardmodulen innerhalb der verschiedenen Funktionsbereiche eines DZ durch Anwendung eines graphentheoretischen Ansatzes funktionsbereichsübergreifende Varianten von DZ generiert werden können. Zur automatisierten Ermittlung der optimalen Standardmodulkombination bzw. der optimalen DZ-Variante werden modifizierte Algorithmen zur Findung der kürzesten Wege innerhalb eines Graphen angewendet.**   $\mathbf{O}_{\mathrm{el}}^{\mathrm{b}}$ 

 *[Schlüsselwörter: Planung, Distributionszentrum, Graphentheorie, Algorithmus, Materialflusstechnik]* 

**lthough Distribution Centers (DC) are central components of delivery chains, currently no struc-A tured method for an objective, systematic and complete from the receiving area to the picking area up to the issuing area - planning of them is in existence today. The following article deals with this scientific gap and describes how with the idea of analytically modeled standard-modules within the different functional ranges of an DC complete variants of DC's can be generated by using approaches of the graph theory. In order to find the optimal combination of standard-modules respectively in order to generate the optimal DC-variant automatically modified algorithms to find the shortest path within an (intra-logistical) graph are used.** 

*[Keywords: Planning, Distribution Center, Graph Theory, Algorithm, Material Flow Technology]* 

## **1 AUSGANGSSITUATION, PROBLEMSTELLUNG UND LÖSUNGSANSATZ**

Distributionszentren (DZ) beeinflussen durch ihre technische und organisatorische Ausgestaltung maßgeblich den logistischen Servicegrad, die Kundenzufriedenheit und damit einhergehend auch den Unternehmensumsatz. Somit sind sie innerhalb von Lieferketten als bedeutende Intralogistikstandorte anzusehen. Ihr Anteil an den Gesamtkosten der Distribution kann - abhängig von der jeweiligen Branche - bis zu 80 % betragen (vgl. [Mie06]).

Trotz ihrer qualitativen als auch quantitativen bzw. monetären Bedeutung gibt es aktuell keine strukturierten Methoden, um DZ insbesondere in der kostenbestimmenden Phase der Grobplanung funktionsbereichsübergreifend - vom Wareneingang über die Kommissionierung bis hin zum Warenausgang - zu planen. Der Großteil der bestehenden Planungsansätze beschränkt sich auf die Betrachtung einzelner Funktionsbereiche (FB). Ansätze, die sich mit der Ausplanung mehrerer FB befassen sind rudimentär bzw. erfolgen unsystematisch. In der Praxis werden Planungen ganzheitlicher DZ daher im Regelfall erfahrungsbasiert bzw. "nach bestem Wissen und Gewissen" des Planers durchgeführt (vgl. [Weh10], [Weh12], [Job13]). Eine intuitive und subjektive Betrachtung aller möglichen Umsetzungsalternativen kann allerdings zu gravierenden Fehlplanungen (wie z.B. Überdimensionierung, etc.) führen, welche die Konkurrenz- bzw. Wettbewerbsfähigkeit und somit die generelle Existenzfähigkeit eines Unternehmens massiv gefährden können (vgl. [Job13], [Jün89]).

Um diese Lücke zu schließen kam es am Institut für Fördertechnik und Logistik (IFT) der Universität Stuttgart zur Durchführung zweier Forschungsprojekte: PInLog ("Entwicklung einer Planungsplattform für intralogistische Systeme") und PInLog - Phase II. Die beiden Forschungsprojekte wurden im Zeitraum von Januar 2009 bis Juni 2012 am IFT, unterstützt durch das Ministerium für Wissenschaft, Forschung und Kunst Baden-Württemberg in Kooperation mit dem Intralogistik-Netzwerk in Baden-

Württemberg e.V., bearbeitet. In den beiden Forschungsprojekten sowie in zwei hierauf basierenden Abschlussarbeiten wurde ein Planungsansatz entwickelt, welcher Modelle und Methoden zur allgemeinen Planung intralogistischer Systeme mit Methoden, Modellen und Algorithmen der allgemeinen Graphentheorie verbindet (vgl. [Weh10], [Weh12], [Mül12] und [Job13]).

## **2 STAND DER FORSCHUNG/ TECHNIK ZUR FUNKTIONSBEREICHSÜBERGREIFENDEN PLANUNG VON DZ**

Im Vorfeld der Darstellung des Standes der Forschung/ Technik zur funktionsbereichsübergreifenden Planung von DZ gilt es einzuschränken, dass in diesem Zusammenhang nachfolgend ausschließlich Methoden und Hilfsmittel aufgeführt werden, die sich mindestens mit der Planung des Funktionsbereichs Kommissionierung befassen. Diese Einschränkung wird deshalb getätigt, da die Kommissionierung - insbesondere aufgrund von ihrer direkten Schnittstelle zum Kunden bzw. direkten Auswirkung auf den Wettbewerb - den Kernbereich eines jeden DZ bildet (vgl. [Nav09], [Hom11] und [Job13]). Folglich werden Planungs-Methoden, -Hilfsmittel, usw., die nicht mindestens den Funktionsbereich Kommissionierung zum Inhalt haben, in der weiteren Betrachtung außen vor gelassen (vgl. [Job13]).

Nachfolgend wird eine eingeschränkte Auswahl des Standes der Forschung/ Technik zur Planung ganzheitlicher DZ aufgeführt. Die vollständige Darstellung der relevanten Literatur kann in der Dissertation von [Job13] eingesehen werden.

## **2.1 KONVENTIONELLE METHODEN**

Diese Methodenklasse ist dadurch gekennzeichnet, dass hierbei insbesondere bereits umgesetzte Logistiksysteme analysiert werden, um für die entsprechende Planungsaufgabe adäquate Lösungsvarianten zu generieren. Hierzu gehören beispielsweise die Literaturrecherche, die Analyse von Herstellerkatalogen sowie die Begutachtung bereits installierter Anlagen. Hierbei gilt es jedoch festzustellen, dass es mit den konventionellen Methoden nicht möglich ist DZ systematisch und strukturiert zu planen. Auch werden diese Planungsmethoden nicht der Anforderung gerecht die Planungsaufgabe mit einem geringen Zeitaufwand zu lösen, weshalb konventionelle Methoden im Rahmen der Betrachtung als ungeeignet eingestuft werden (vgl. [Pah07] und [Job13]).

## **2.2 INTUITIVE METHODEN**

Intuitive Methoden (z.B. Brainstorming, Delphi-Methode, etc.), können hierdurch umschrieben werden, dass sie einem Schritt einen ganzheitlichen Lösungsansatz erzeugen. Wobei das Finden der entsprechenden Lösungen subjektiv erfolgt und daher häufig für Außenstehende oftmals nur schwer bzw. überhaupt nicht nachvollziehbar und somit im Regelfall nicht mehr reproduzierbar ist (vgl. [Vas08]). Da sich bei den intuitiven Methoden somit dieselben Kritikpunkte aufführen lassen wie bei den konventionellen Methoden, werden auch diese im Folgenden nicht weiter betrachtet (vgl. [Job13]).

## **2.3 DISKURSIVE METHODEN**

Diskursive Methoden treten oftmals in Form von morphologischen Kästen auf, wobei im Rahmen der Erörterung des Standes der Technik zur Planung von DZ insbesondere die "VDI Richtlinie 3590 Kommissioniersysteme" darzulegen ist. Diese Richtlinie erläutert zum einen wie Kommissioniersysteme strukturiert, beschrieben und kategorisiert bzw. diese in die drei Subsysteme Organisations-, Materialfluss- und Informations-System unterteilt werden können. Analog dieser Unterteilung werden in Blatt 1 der Richtlinie morphologische Kästen erstellt, welche die drei Subsysteme in ihre charakteristischen Elemente unterteilen und deren Ausprägungsmöglichkeiten abbilden (vgl. [VDI94] und[Job13]). Zur Findung/ Planung des optimalen Kommissioniersystems ist jedoch als Manko der Richtlinie aufzuführen, dass keine konkrete Vorgehensweise beschrieben wird Kommissioniersysteme mit Hilfe der morphologischen Kästen systematisch zu kombinieren bzw. zu gestalten (vgl. [Pot95], [Hom11]). Die Vorgehensweise erfolgt somit auch hier "erfahrungsgetrieben". Weiterhin ist die Richtlinie "lediglich" auf den Funktionsbereich Kommissionierung beschränkt – eine funktionsbereichsübergreifende Planung ist somit nicht möglich (vgl. [Job13]).

## **2.4 EXPERTENSYSTEME**

Hier kann insbesondere die Dissertation von Potyka aufgeführt werden. In dieser entwickelt Potyka ein Expertensystem zur Planung von Kommissioniersystemen, indem er innerhalb eines Planungsmodells der Kommissionierung eindeutig definierte Kennzahlen an planungsrelevanten Entscheidungsstellen definiert. An den Entscheidungsstellen bestimmen die Kennzahlen darüber, ob das geplante Kommissioniersystem beispielsweise ein- oder mehrstufig, als "Mann-zur-Ware-" oder als "Ware-zum-Mann-System", usw. ausgestaltet werden soll. Kritisch anzumerken sei an dieser Stelle, dass die Planungssystematik von Potyka - analog der im vorigen Unterkapitel 2.3 beschriebenen "Richtlinie VDI 3590 Kommissioniersysteme" - ausschließlich auf den Funktionsbereich Kommissionierung beschränkt ist. Des Weiteren gibt Potyka's Ansatz auch keinen Hinweis darauf, welche konkreten technischen Ressourcen an der jeweiligen Entscheidungsstelle zu wählen sind. Eine quantitative Bewertung bezüglich Leistungs-, Kapazitäts- und Kostenwerte wird ebenfalls nicht dargestellt (vgl. [Pot95] und [**Job**13]).

#### **2.5 ANALYTISCHE MODELLIERUNG**

In diesem Zusammenhang gilt es insbesondere die analytisch-beschriebenen Planungs-Modelle von Gudehus zu erläutern. Gudehus entwickelt hierbei für verschiedene Funktionsbereiche - fokussierend erläutert er hierbei allerdings die Kommissionierung - entsprechende Modelle und stellt exemplarisch deren Eingangsparameter (beispielsweise im Funktionsbereich Kommissionierung: Artikelstamm-, Auftragsstrukturdaten und sonstige Anforderungen) sowie deren Ausgangsdaten (Leistungswerte, benötigte Kapazitäten, Betriebs- und Investitionskosten) dar. Dabei ergeben sich die Ausgangsdaten durch die den analytischen Modellen hinterlegten Berechnungsformeln (z.B. Spielzeit-, Weg- und Greifzeitformeln) und Optimierungsalgorithmen (vgl. [Gud10] und [Job13]). Die analytisch beschriebenen Modelle von Gudehus können grundsätzlich als geeignet zur Planung von DZ angesehen werden, da sie insbesondere die quantitativen Aspekte der verschiedenen Systeme ermitteln und einen entsprechenden Vergleich ermöglichen. Die Vergleichsdaten der verschiedenen Modelle werden dabei strukturiert, systematisch und v.a. nachvollziehbar kalkuliert. Kritisch anzumerken an dieser Stelle sei jedoch, dass Gudehus die systematische Konzeption einer funktionsbereichsübergreifenden Gesamtlösung nicht erläutert. Er schreibt zwar, dass es möglich ist das gesamte Logistiksystem bzw. DZ durch Verknüpfung der analytischen Modelle für die jeweiligen Funktionsbereiche rechnergestützt abbilden zu können (vgl. [Gud10]). Nach welcher Systematik hier vorzugehen ist lässt Gudehus allerdings offen (vgl. [Job13]).

#### **2.6 FAZIT ZUM STAND DER TECHNIK/ FORSCHUNG**

Als Fazit lässt sich feststellen, dass sämtliche Methoden zur Planung von DZ hinsichtlich zwei Kritikpunkten aufgeteilt werden können: zum einen fokussieren sie entweder nur auf bestimmte Funktionsbereiche und/ oder ist deren Vorgehensweise unsystematisch/ unstrukturiert sowie subjektiv. Hieraus entsteht die Anforderung eine Systematik zu entwickeln, die diese Forschungslücke schließt (vgl. [Job13]).

#### **3 ENTWICKLUNG EINER SYSTEMATIK ZUR FUNKTIONSBEREICHSÜBERGREIFENDEN PLANUNG VON DZ**

Nachdem nun im vorigen Kapitel 2 der Stand der Forschung/ Technik zur funktionsbereichsübergreifenden Planung von DZ und die damit verbundene Forschungslücke dargestellt wurde, soll nun nachfolgend eine wissenschaftlich fundierte Planungs-Systematik dargestellt werden, welche die aufgefundene Lücke schließt und gleichzeitig auch für den praktischen Einsatz geeignet ist.

## **3.1 VORGEHENSWEISE ZUR PLANUNG VON DISTRIBUTIONSZENTREN BZW. AUFBAU DES VORLIEGENDEN ARTIKELS**

Bevor auf die einzelnen Schritte der Vorgehensweise eingegangen wird zeigt Abschnitt 3.2 zunächst die wissenschaftliche Fundierung der entwickelten Methodik durch einen Abgleich dieser mit allgemeinen Methoden zur Planung logistischer Systeme sowie mit Methoden des OR auf. Das nachfolgende Kapitel 3.3 erläutert dann die organisatorische Aufteilung eines DZ in sogenannte FB. Anschließend in Abschnitt 3.4 erfolgt die Erläuterung der sogenannten BS. Hierbei handelt es sich um eine Untergliederung der FB in kompatible Prozess-, Ressourcen-, Strategiekombinationen, etc., welche analytisch/ mathematisch modelliert sind. Unterkapitel 3.5 stellt im Anschluss dar wie die bisher voneinander losgelösten BS zu einem ganzheitlichen Modell von funktionsbereichsübergreifender DZ-Varianten mit Hilfe eines Digraphen konfiguriert werden. Dieser Digraph wird nun in Kapitel 3.6 durch eine Adjazenzmatrix mathematisch abgebildet, um die Daten rechnergestützt bearbeiten zu können. Diese Tätigkeit entspricht auch gleichzeitig dem Abschluss der Bildung des Planungsmodells. In Abschnitt 3.7 werden anschließend aus den Artikelstamm- bzw. Kundenauftragsdaten anhand logistischer Kriterien wie Abmessungen, Gewicht, etc. die Planungs- bzw. Clusterdaten gebildet. Der Ablauf zur Bewertung des Digraphen, welcher sich im Rahmen der Einspeisung der Planungsdaten in das Planungsmodell ergibt, wird in Unterkapitel 3.8 beschrieben. Letztlich wird in Abschnitt 3.9 erläutert wie mit Hilfe des modifizierten Algorithmus von Edsger W. Dijkstra unter Einsatz des bewerteten Digraphen die BS der einzelnen FB zu einem kompatiblen, kostenoptimalen und leistungsgerechten DZ zusammengesetzt werden.

#### **3.2 WISSENSCHAFTLICHE FUNDIERUNG DER VORGEHENSWEISE BZW. DES AUFBAUS DER ARBEIT**

Nachfolgende Abbildung 1 zeigt beispielhaft den Abgleich der einzelnen Planungsstufen der 7-Stufen-Planungssystematik zur allgemeinen Planung logistischer Systeme nach Jünemann mit der entwickelten Vorgehensweise zur funktionsbereichsübergreifenden Planung von DZ. Anzumerken gilt es in diesem Zusammenhang, dass die 7-Stufen-Planungssystematik nach Jünemann deshalb ausgewählt wurde, da diese im Abgleich mit den Planungssystematiken anderer Autoren die detailliertesten Planungsschritte aufweist und maßgeblich für die Planung logistischer Systeme konzipiert wurde sowie auch in der aktuellen Planungsliteratur aufgeführt wird (vgl. [Jün89], [Hom07] und [Job13]).

-

|             | Jünemann           |                                                                | Entwickelte Planungsmethodik                                                                            |
|-------------|--------------------|----------------------------------------------------------------|----------------------------------------------------------------------------------------------------|
|             | Grundlage          | Entwicklung eines<br>Planungsmodells                           | Entwicklung eines<br>Planungsmodells                                                                    |
| Grobplanung |                    |                                                                |                                                                                                    |
|             | Stufe 1            | Definition der Aufgabenstellung                                | festgelegt: Planung von Distributionszentrum                                                            |
|             | Stufe 2            | Planungsdatenanalyse                                           | Artikel-Clusterung                                                                                      |
|             | Stufe 3            | Entwurf von Prozessvarianten                                   | enthalten im Planungsmodell                                                                             |
|             | Stufe 4            | Entwurf von Arbeitsmitteln                                     | enthalten im Planungsmodell                                                                             |
|             | Stufe 5            | Dimensionierung.<br>Überprüfung und<br>Bewertung der Varianten | Bewertung des Digraphen, Anwendung des<br>Algorithmus von E. Dijkstra zur Bildung des<br>Lösungssystems |
|             | Stufe <sub>6</sub> | Feinplanung                                                    | außerhalb der Methodik (→ entfällt)                                                                     |
|             | Stufe 7            | Realisierung                                                   | außerhalb der Methodik ( $\rightarrow$ entfällt)                                                        |

*Abbildung 1. Entwickelte Vorgehensweise vs. 7-Stufen-Planungssystematik (vgl. [Jün89])* 

Hierbei ist festzustellen, dass beiden Planungssystematiken zunächst einmal ein entsprechendes Planungsmodell zugrunde liegen muss. In der vorliegenden Methodik sind dies die analytisch beschriebenen BS in den einzelnen FB. Des Weiteren die Verknüpfung der BS durch einen Graphen theoretischen Ansatz zu den verschiedenen theoretischen Varianten von DZ. Im nächsten Schritt gilt es die Aufgabenstellung (Planungsgegenstand, -tiefe, -zeitraum, etc.) festzulegen. Diese ist mit der Grob-Planung eines DZ schon festgelegt und kann daher im Weiteren außen vor gelassen werden. Stufe 2 umfasst die Planungsdatenanalyse. Dieser Schritt wird im Abschnitt 3.7 mit der Artikel-Clusterung abgehandelt. Die beiden nachfolgenden Stufe 3 und 4 sind durch die analytische Beschreibung der BS sowie deren Verknüpfung bereits in der Modellbildung enthalten, weshalb in der entwickelten Methodik diese beiden Stufen entfallen. Die letzte Stufe der Grobplanung innerhalb der 7-Stufen-Planungssystematik - Stufe 5 - behandelt die Dimensionierung, Überprüfung und Bewertung der aufgefundenen Lösungsvarianten. Dies wird in der entwickelten Methodik in den Abschnitten 3.8 und 3.9 erläutert. Die Stufen 6 und 7 der Systematik nach Jünemann behandeln die Feinplanung und Realisierung und bleiben, aufgrund der Fokussierung auf die Grobplanungsphase, im Folgenden außen vor (vgl. [Jün89], Hom07] und [Job13]).

Letztlich gilt es in diesem Kapitel anzumerken, dass die im vorliegenden Beitrag entwickelte Vorgehensweise zur Planung von DZ bzw. die allgemeine Vorgehensweise zur Planung logistischer Systeme nach Jünemann auch mit der allgemeinen Vorgehensweise des OR in Einklang steht. Dies ist dahingegen als relevant anzusehen, als dass in der entwickelten Planungsmethodik eine graphentheoretische Vorgehensweise bzw. eine Methodik des OR bzw. der Graphentheorie eingesetzt wird (vgl. [Dom05] und [Job13]).

#### **3.3 DISTRIBUTIONSZENTREN: AUFGLIEDERUNG IN FUNKTIONSBEREICHE**

Zu Beginn des Schrittes Bildung des Planungsmodells, gilt es zunächst ein adäquates Modell eines DZ zu entwickeln. Hierbei erfolgt die Aufteilung eines Standard-DZ in dessen organisatorische Einheiten - die sogenannten FB:

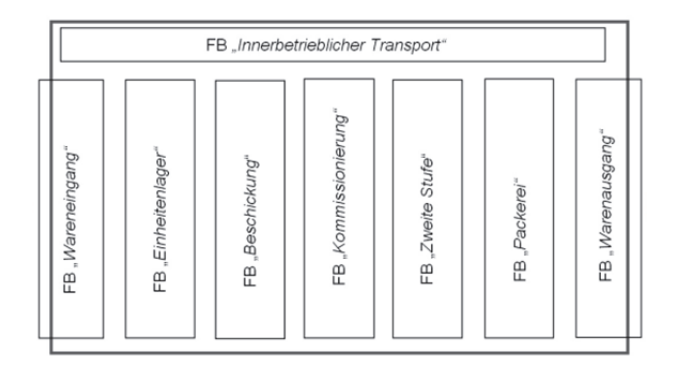

*Abbildung 2. Funktionsbereiche eines Distributionszentrums (vgl. [Gud10], [Hom07] und [Job13])* 

Im Wareneingang werden die ankommenden Waren vereinnahmt, etwaig geprüft und für die Einlagerung bereitgestellt (vgl. [VDI96]). Innerhalb des FB Einheitenlager wird eine Lagereinheit so entnommen wie sie eingelagert wurde (vgl. [Hom07]). Der FB Einheitenlager dient somit vorrangig als Reservebereich für den nachgelagerten FB Kommissionierung. Eine weitere wichtige Zusatzfunktion von Einheitenlagern ist des Weiteren aber auch die Kommissionierung von ganzen Ladeeinheiten (vgl. [Gud10]). Der Funktionsbereich Beschickung dahingegen hat die Aufgabe die Ware zum Entnahmeplatz des Einheitenlagers in die Kommissionierung zu bringen, um dort leerstehende Fächer aufzufüllen (vgl. [Gud10]). Der FB

Kommissionierung ist als das Herzstück eines jeden DZ aufzufassen: in diesem FB wird aus dem Gesamtsortiment eine Teilmenge aufgrund eines Kundenauftrags zusammengestellt (vgl. [VDI94]). Erfolgt bei der Bildung von internen Auftrags-Batches an der Entnahmestelle in der Kommissionierung keine sofortige Vereinzelung der hierbei zusammengefassten Auftragspositionen auf die originären Kundenaufträge, ist diese Tätigkeit im FB Zweite Stufe durchzuführen (vgl. [Gud10]). Nun werden im FB Packerei die bereitgestellten bzw. kommissionierten Artikel zusammengeführt, bezüglich deren Vollständigkeit geprüft, verpackt und schließlich dem Warenausgang zugeführt (vgl. [Hom08]). Im am Ende eines DZ angesiedelten FB Warenausgang werden die Kundenaufträge bzw. die damit verbundenen Ladeeinheiten verladen (vgl. [VDI96]). Der Querschnitts-FB innerbetrieblicher Transport hat die Aufgabe der Zu- bzw. Abförderung in die bzw. aus den anderen FB (vgl. [Hom07]).

## **3.4 KONZIPIERUNG ANALYTISCH BESCHRIEBENER BASISSYSTEME**

Bei der Grobplanung von DZ ist festzustellen, dass eine zügige, auf die wesentlichen Aspekte beschränkte und dabei aber auch vollständige Konzipierung verschiedener sowie anforderungsgerechter Lösungsvarianten, welche darüber hinaus eine Bewertung und somit einen Vergleich bezüglich quantitativ messbarer Faktoren (Leistungswerte, Kapazitätsbedarfe und Kosten) ermöglichen, nur über vordefinierte, analytisch beschriebene Modelle von Standardmodulen möglich ist (vgl. [Weh10], [Gud10] und [Dit00]). Deshalb wurden in jedem der in Abschnitt 3.1 erläuterten FB entsprechende Standardmodule konzipiert, welche im Folgenden als sogenannte Basissysteme (BS) bezeichnet werden. Die BS wurden dahingegen modelliert, dass in diesen ausschließlich Ressourcen, IT-Systeme, Organisationsformen, Berechnungsalgorithmen und Prozesse miteinander kombiniert werden, welche zueinander kompatibel sind. Manuelle Tätigkeiten wurden im Zuge der Prozessmodellierung durch die Nutzung von Methods Time Measurement (MTM) analysiert. Anschließend wurden ihnen entsprechende Soll-Zeitwerte hinterlegt (vgl. [Weh10]). Zur Kalkulation von Wegstrecken bzw. -zeiten wurden bekannten Berechnungsformeln in die BS integriert (vgl. [Gud10]). Im Rahmen dieser Tätigkeit wurden über 90 Basissysteme erzeugt (vgl. [Weh10]).

## **3.5 ERZEUGUNG VON DZ-VARIANTEN DURCH BILDUNG EINES DIGRAPHEN**

Zur Erzeugung eines funktionsbereichsübergreifenden Planungsmodells, galt es im Anschluss die bis dahin voneinander losgelösten BS miteinander zu verbinden. Diese Aufgabenstellung wurde im entwickelten Planungsansatz durch die Modellierung eines Graphen gelöst. Dabei stellen die zuvor beschriebenen BS die Knoten des modellierten Graphen dar. Um alle Basissysteme von einem definierten Start- zu einem definierten Endpunkt durchlaufen zu können, wurde vor den Wareneingangsbzw. hinter den Warenausgangs-BS jeweils ein fiktiver, nicht analytisch beschriebener LKW als Anfangs- bzw. Endknoten eingerichtet.

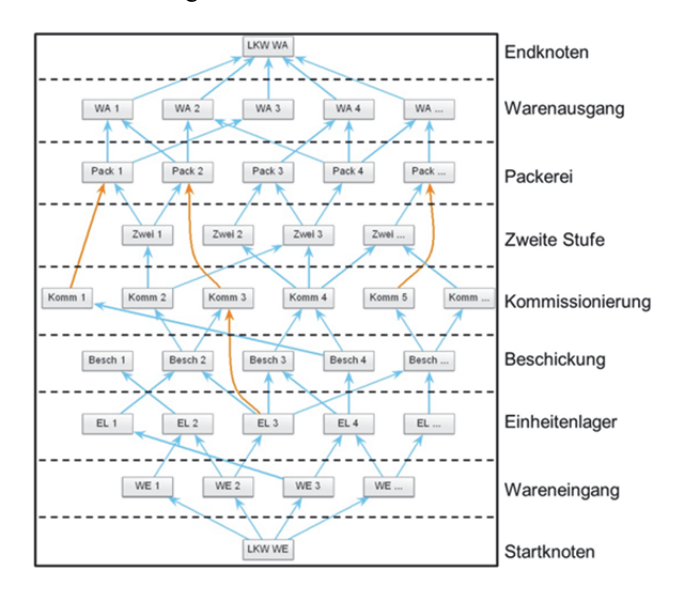

*Abbildung 3. Distributionszentrum - Darstellung als Graph* 

Obige Abbildung 3 skizziert graphisch die Verbindungen der BS (graue Kästchen) der verschiedenen FB innerhalb des Graphen. Symbolisiert durch die blauen Pfeile ist eindeutig die (Material-)Flussrichtung des Graphen vom Startpunkt "LKW WE" zum Endpunkt "LKW WA" zu erkennen. Rückwärtsverbindungen von den Warenausgangs- zu den Wareneingangssystemen sind in realen DZ nicht existent und somit auch im Graphen nicht abgebildet. In diesem Zusammenhang repräsentieren die blauen Pfeile somit ausschließlich Verbindungen kompatibler BS. Die orange-farbigen Verbindungen/ Pfeile stellen dar, dass bestimmte FB auch übergangen werden können. Beispielsweise benötigt ein einstufiges Kommissioniersystem kein BS der Zweiten Stufe, weshalb für diese Systeme direkte Verbindungen zu den BS des FB Packerei eingerichtet sind. Analog können auch Direktverbindungen von BS des Einheitenlagers zur Kommissionierung eingerichtet sein, wenn kein Beschickungssystem benötigt wird bzw. der Auslagerungsvorgang des Einheitenlagers gleichzeitig den Beschickungsvorgang darstellt (vgl. [Job13] und [Mül12]).

#### **3.6 BILDUNG EINER ADJAZENZMATRIX ZUR RECHNERGESTÜTZEN ABBILDUNG DES GRAPHEN**

Um den in Abbildung 3 dargestellten intralogistischen Graphen in eine für Rechner lesbare/ verarbeitbare Form zu bringen wurde dieser in eine adäquate Adjazenzmatrix konvertiert. Ist zwischen verschiedenen BS eine gültige Verbindung existent, wird der Wert an deren Schnittstelle innerhalb der Matrix auf "1", ansonsten auf "0" gesetzt (vgl. [Mül12], [Wer06], [Tur09] und [Job13]).

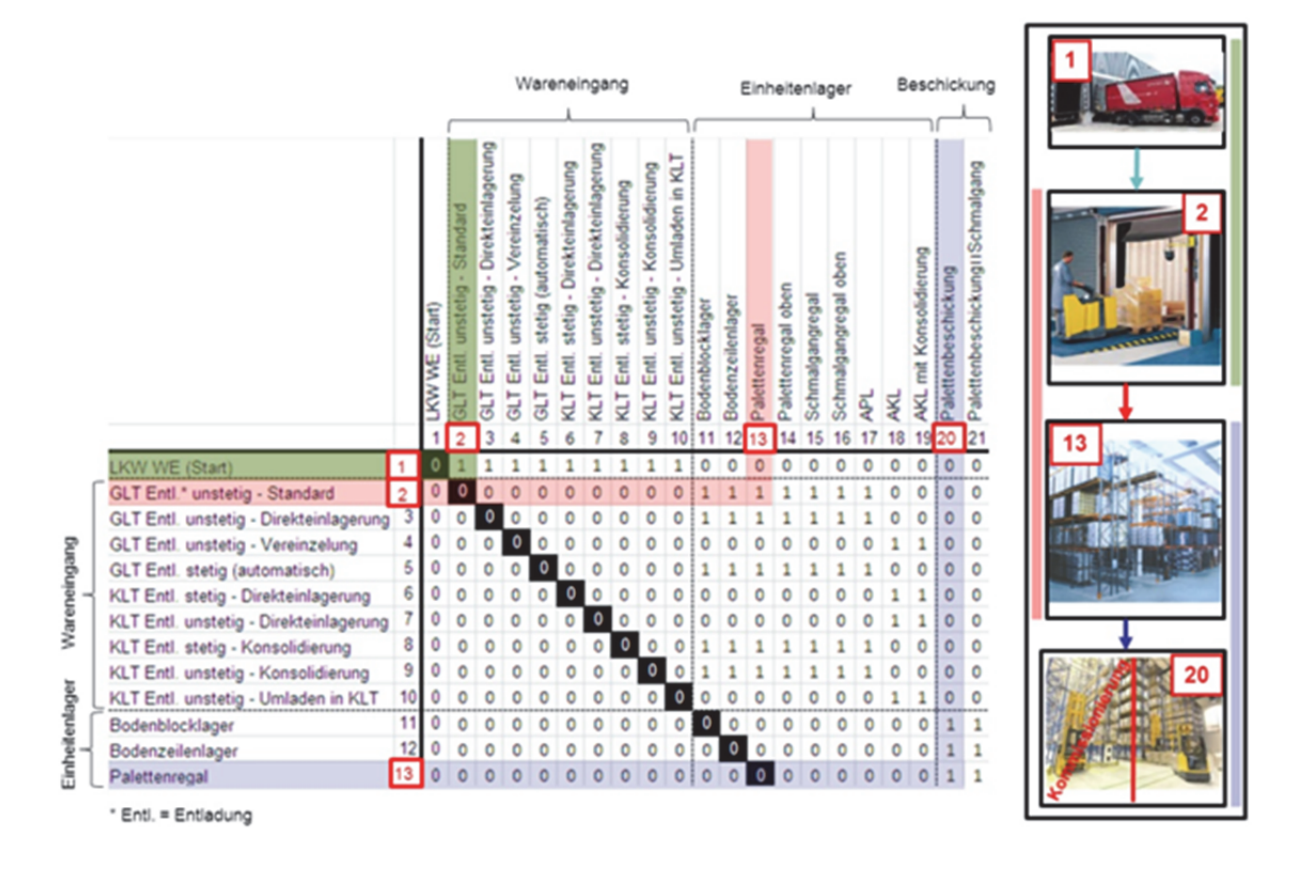

*Abbildung 4. Intralogistischer Graph dargestellt als Adjazenzmatrix (Auszug)* 

Obige Abbildung 4 zeigt beispielhaft die Verbindung des Startknotens "LKW WE (Start)" zum Wareneingang-Basissystem Nummer 2 (grüne Markierung). BS 2 entspricht dabei einem Wareneingang-Basissystem, in welchem mit einem Unstetigförderer (bspw. E-Gabelhubwagen) Großladungsträger (GLT) entladen, etwaig geprüft und zur Einlagerung bereitgestellt werden. Die rote Markierung stellt die Verbindung des soeben geschilderten Warneingang-BS Nummer 2 zum Einheitenlager-BS Nummer 13 dar. Hierbei handelt es sich um ein Palettenregal, in welchem ein GLT ein- und auf Anforderung wieder ausgelagert wird. Die blaue Markierung zeigt die Verbindung des soeben erläuterten Palettenregals zum Beschickungssystem Nummer 20 auf. Das Beschickungssystem ist so konzipiert, dass dort GLT vor dem Kommissioniersystem mit einem Stapler aufgenommen und in den leeren Bereitstellungsplatz der Kommissionierung eingelagert werden. Die Verknüpfung der BS der nachfolgenden FB erfolgt analog. Mit Hilfe der Adjazenzmatrix werden nun kompatible Techniken, Prozesse, Organisationsformen, usw. zu funktionsbereichsübergreifenden Gesamtsystemen kombiniert. Hierdurch werden die verschiedenen Varianten von ganzheitlichen DZ abgebildet. An dieser Stelle ist die Bildung des Planungsmodells abgeschlossen (vgl. [Job13]).

## **3.7 BILDUNG DER PLANUNGSDATEN BZW. ARTIKEL-CLUSTERUNG**

Nach der Erzeugung des Planungsmodells durch Bildung eines Graphen bzw. einer korrespondierenden Adjazenzmatrix aus den analytisch beschriebenen BS, galt es nun die Daten zur Planung eines DZ zu ermitteln. Die Artikelstamm- und Kundenauftragsdaten des betrachteten DZ wurden dabei in einer vom Planungsmodell separierten Analyseumgebung gemäß einer im Vorfeld festgelegten, standardisierten Rohdatenstruktur ermittelt und anhand logistischer Kriterien wie z.B. Abmessungen und Gewicht geclustert. Für jedes der gebildeten Artikel-Cluster wurden darüber hinaus Kennzahlen bezüglich der Artikelstammdaten, z.B. durchschnittliche Abmessungen, sowie der Kundenauftragsdaten, z.B. durchschnittliche Anzahl Positionen eines Auftrags, ermittelt (vgl. [Job13]).

#### **3.8 BEWERTUNG DES DIGRAPHEN: ABLAUF**

Der Ausgangspunkt des Ablaufes zur Bewertung des Digraphen wird durch den Import der zuvor gebildeten Artikel-Cluster in die Umgebung des entwickelten Planungsmodells mit den analytisch beschriebenen BS sowie der Adjazenzmatrix markiert. Der entwickelte Ablauf zur Bewertung des Graphen beginnt nun im Kernfunktionsbereich Kommissionierung mit der Einspeisung des ersten Artikel-Clusters. Hierdurch werden die analytisch beschriebenen BS der Kommissionierung dimensioniert. Dies bedeutet, dass je Kommissionier-BS entsprechende Leistungswerte, Kapazitätsbedarfe sowie Kostengrößen berechnet und innerhalb dieser abgespeichert werden. Des Weiteren werden im Zuge des obigen Dimensionierungsvorgangs der BS der Kommissionierung vordefinierte Leistungsanforderungen kalkuliert, welche an die BS der vor- bzw. nachgelagerten FB zu deren Dimensionierung weitergegeben werden: Zum einen ist dies in Richtung des "LKW Wareneingang" die Art und Anzahl der Beschickungseinheiten, zum anderen in die entgegen gesetzte Richtung des "LKW Warenausgang" die Art und Anzahl der Sammel- bzw. Kommissioniereinheiten. Dies kann auch als Richtungswechsel des Dimensionierungsvorgangs bezeichnet werden. Um den intralogistischen Graphen zu bewerten, werden im Zuge des oben dargestellten Dimensionierungsablaufs die Kosten des aktuell dimensionierten BS neben der Speicherung innerhalb des BS auch auf der Kante zwischen den BS abgespeichert. Hierbei gilt es anzumerken, dass die Dimensionierung eines durchlaufenen BS immer von seinem direkten Vorgängersystem abhängt, weshalb dessen Kostenwert auf der Kante zwischen dem gerade dimensionierten BS und seinem Verursacher abgespeichert wird. Somit werden aufgrund des oben geschilderten Richtungswechsels der Dimensionierung die Kosten des jeweils dimensionierten BS in Gegenrichtung der entsprechenden Dimensionierungsrichtung abgelegt.

Nachfolgende Abbildung 5 veranschaulicht grafisch die Bewertung des Graphen analog des oben beschriebenen Dimensionierungsablaufes. Die zwei entgegen gesetzten Richtungen der Dimensionierung sind hierbei auf der linken Seite dargestellt. Die grünen Pfeile lassen erkennen, dass die Kosten der BS in die entsprechend entgegengesetzte Richtung auf die jeweiligen Kanten gespeichert werden, wodurch eine Bewertung des Graphen stattfindet. Als Besonderheit gilt es an dieser Stelle anzumerken, dass die Kostenwerte der beiden fiktiven LKW vor dem Wareneingang und hinter dem Warenausgang jeweils den Betrag " $0 \in$ " inne haben, da diese beiden fiktiven Knoten nicht analytisch beschrieben sind. Des Weiteren ist oberhalb der Kommissionierung durch den Richtungswechsel ersichtlich, dass auf die Kanten zwischen den Systemen der Kommissionierung und der Zweiten Stufe bzw. Packerei zwei Kostenwerte abgespeichert werden. Diese werden auf der entsprechenden Kante zu einem Kostenwert aufsummiert.

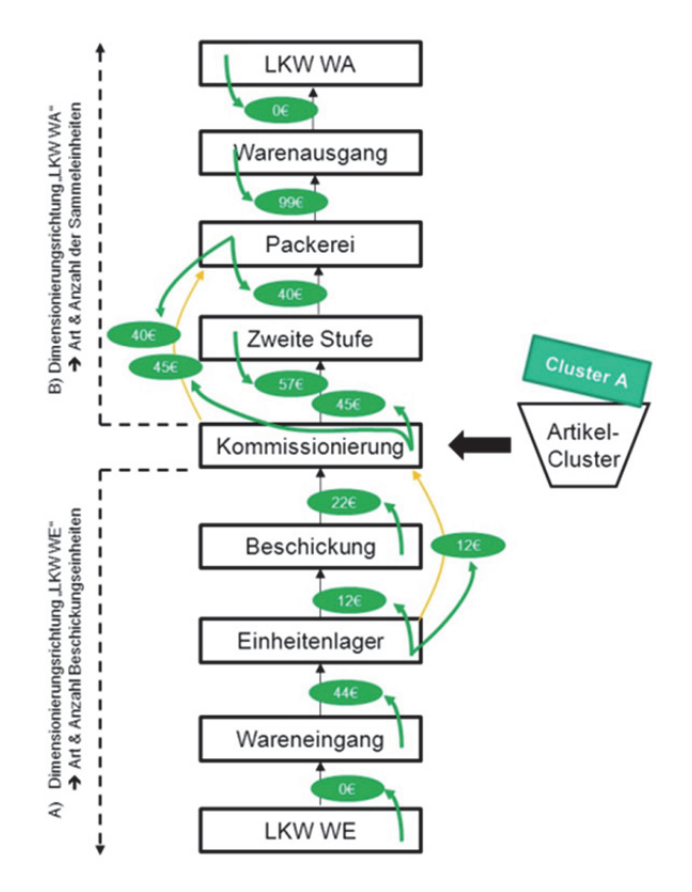

*Abbildung 5. Darstellung des Ablaufs zur Bewertung des Graphen* 

Letztlich gilt es im Rahmen der Erläuterung der obigen Abbildung zu ergänzen, dass der soeben dargestellte Vorgang zur Dimensionierung der BS bzw. zur Bewertung des Graphen für jedes gebildete Artikel-Cluster durchgeführt wird. Insofern wird für jedes erzeugte Artikel-Cluster ein bewerteter Digraph erzeugt (vgl. [Mül12] und [Job13]).

## **3.9 MODIFIZIERUNG DES ALGORITHMUS VON E. DIJKSTRA ZUR BILDUNG DES LÖSUNGSSYSTEMS**

Im Anschluss an die Bewertung des Digraphen wurde nun der klassische Algorithmus nach E. Dijkstra (vgl. [Wer06], [Dij59] und [Cor09] dahingegen modifiziert, dass je Artikel-Cluster die wirtschaftlichste Systemlösung ermittelt wird. Hierbei wird durch Rückverfolgung der Vorgängerknoten vom festgelegten Ziel- bis zum vordefinierten Startknoten entlang des kürzesten bzw. in diesem Fall kostengünstigsten Weges gemäß der Betriebskosten (alternativ auch Investitionskosten) innerhalb des Graphen - bei gleichzeitiger Erfüllung der geforderten Leistungsanforderungen - die optimale Basissystemkombination für das jeweils betrachtete Artikel-Cluster erzeugt (siehe Abbildung 6).

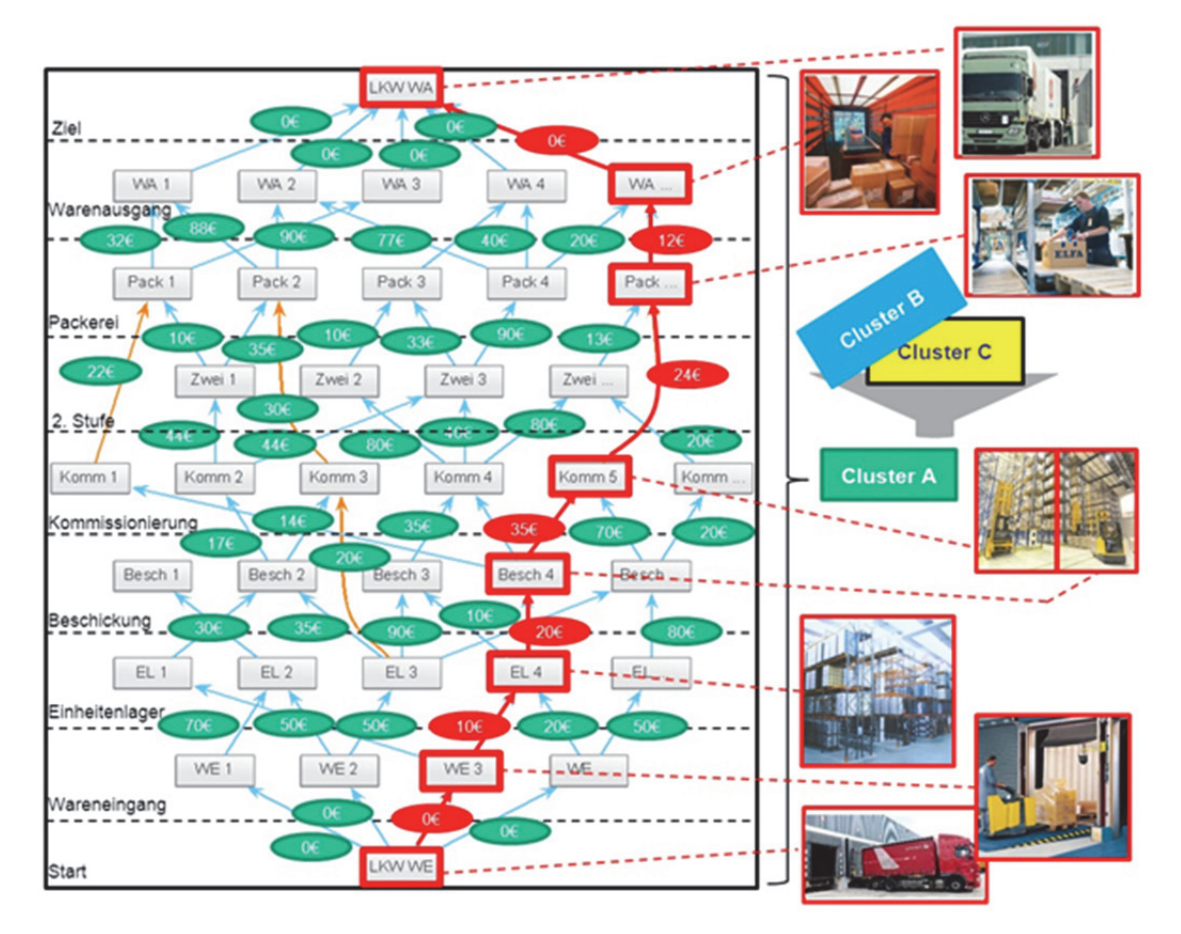

*Abbildung 6. Auswahl der wirtschaftlichsten BS-Kombination* 

Dargestellt durch die rote Pfeilfolge durch den Graphen veranschaulicht die obige Abbildung 6 beispielhaft einen optimalen Pfad für das Artikel-Cluster A. Bei dieser BS-Kombination handelt es sich um eine Variante, bei welcher GLT angeliefert, entladen und in einem Palettenregal im Einheitenlagerbereich eingelagert werden. Auf Anforderung werden die GLT ausgelagert und in das Kommissioniersystem durch ein GLT-Beschickungssystem eingelagert. Beim Kommissioniersystem handelt es sich um Schmalgangregallager, in welchem in Pick&Pack-Kleinladungsträger (KLT) auftragsrein kommissioniert wird. Die KLT werden im sich daran anschließenden Packerei-System mit Füllmaterial versehen, verschlossen und entsprechend etikettiert. Die Verladung der verpackten KLT erfolgt über ein Stetigförderersystem in einen an der Rampe stehenden LKW im Warenausgang. Die Verbindung dieser optimalen Systemkombination erfolgt nun durch die Auswahl geeigneter innerbetrieblicher Transport- bzw. Fördersysteme wie z.B. Flurförderzeuge oder Stetigförderer (vgl. [Job13]).

#### **4 ZUSAMMENFASSUNG UND AUSBLICK**

Durch die mit Hilfe eines graphentheoretischen Ansatzes entwickelte Planungsmethodik ist es möglich DZ funktionsbereichsübergreifend, automatisiert, systematisch und objektiv zu planen. Durch den Planungsansatz gelingt es auch strukturiert - auf den ersten Blick - exotische Lösungen mit in die Untersuchung einzubeziehen. Somit wird durch die entwickelte Systematik die im Abschnitt 2.6 beschrieben Forschungslücke zur ganzheitlichen Planung von DZ geschlossen. Im Hinblick auf die praktische Einsatzfähigkeit gilt es feststellen, dass die Methodik bzw. die damit verbundenen Forschungsprojekte PInLog sowie PInLog – Phase II über ca. 4 Jahre von sechs Industriepartner begleitet wurden. Hierbei wurden mehrere reale Planungsfälle "nachgeplant" und validiert bzw. verifiziert. Somit unterstützt das in diesem Zusammenhang entwickelte Assistenzsystem den Anwender im operativen Planungsvorgang in der Phase der Grobplanung. Als Erweiterung der Methodik können zum einen Techniken, Prozesse, usw. integriert werden, die sich mit Gütern außerhalb des Palettenmaßes befassen (sogenannte Lang- oder Schwergüter). Diese Güter werden aktuell nicht berücksichtigt. Dasselbe gilt auch für Güter mit speziellen rechtlichen oder klimatischen Anforderungen – insbesondere Gefahrstoffe oder Kühl- bzw. Gefriergüter. Weiterhin werden aktuell nur Mittelwerte betrachtet. Extremwerte wie Minimum- bzw. Maximumwerte bleiben derzeit unberücksichtigt. Hier könnten Sensitivitätsanalysen und/ oder simulative Ansätze in die entwickelte Planungssystematik integriert werden bzw. diese um derartige Aspekte erweitern (vgl. [Job13]).

Letztlich gilt es im Rahmen der Betonung des Innnovationsgrades der soeben beschriebenen Methodik an dieser Stelle anzumerken, dass die Dissertation von [Job13], in welcher die Methode zur Planung von DZ entwickelt und eingehend beschrieben wird, im Juli 2013 von der Frank Hirschvogel Stiftung, welche Wissenschaft und Forschung in den Bereichen Umweltschutz, Technologie, Wirtschafts- und Sozialwissenschaften sowie im bildungspolitischen Bereich fördert, mit dem Manfred-Hirschvogel-Preis ausgezeichnet wurde.

## **LITERATUR**

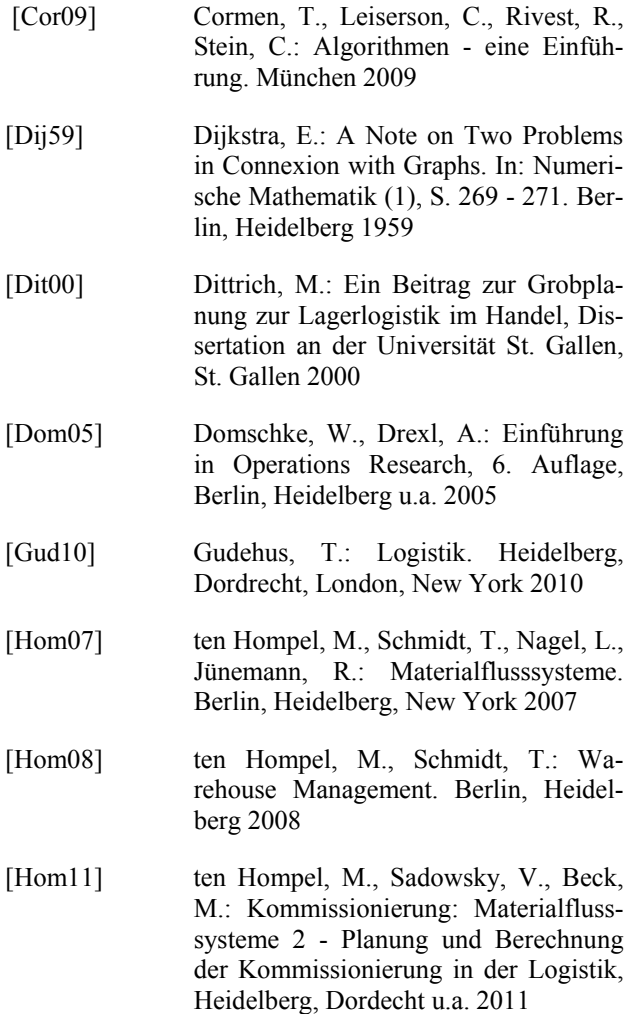

- [Job13] Jobi, B.: Entwicklung einer rechnergestützten Systematik zur funktionsbereichsübergreifenden Planung von Distributionszentren durch Einsatz der Graphentheorie, Dissertation an der Universität Stuttgart, Stuttgart 2013
- [Jün89] Jünemann, R., Daum, M., Piepel, U., Schwinning, S.: Materialfluss und Logistik - Systemtechnische Grundlagen mit Praxisbeispielen, Berlin, Heidelberg u.a. 1989

[Mie06] Miebach, J., Müller, P.: Intralogistik als wichtigstes Glied von umfassenden Lieferketten. Hrsg.: Arnold, D.: Intralogistik: Potentiale - Perspektiven Prognosen. Berlin, Heidelberg 2006

[Mül12] Müller, M.: Einsatz von Methoden des Operations Research in der Planung und Bewertung von intralogistischen Systemen, Studienarbeit an der Universität Stuttgart, Stuttgart 2012

[Nav09] Nave, M.: Einführung und Grundlagen. Hrsg.: Pulverich, M., Schietinger, J.: Handbuch Kommissionierung: Effizient Picken und Packen, München 2009

[Pah07] Pahl, G., Beitz, W., Feldhusen, J., Grote, K.: Konstruktionslehre - Grundlagen erfolgreicher Produktentwicklung Methoden und Anwendung, 7. Auflage, Berlin, Heidelberg u.a. 2007

[Pot95] Potyka, S.: Systematik zur Selektion von Kommissioniersystemen in der Planung, Dissertation an der Universität Dortmund, Dortmund 1995

[Tur09] Turau, V.: Algorithmische Graphentheorie. München 2009

[Vas08] Vastag, A.: Planung der Distribution. Hrsg.: Arnold, D., Isermann, H., Kuhn, A., Tempelmeier, H., Furmans, K.: Handbuch Logistik, 3. Auflage, Berlin, Heidelberg 2008

[VDI94] Verein Deutscher Ingenieure 3590 - Blatt 1: Kommissioniersysteme. Hrsg.: VDI-Gesellschaft Fördertechnik Materialfluss Logistik. Berlin 1994

[VDI96] Verein Deutscher Ingenieure 3612: Wareneingang/ Warenausgang. Hrsg.: VDI-Gesellschaft Fördertechnik Materialfluss Logistik. Berlin 1996

- [Weh10] Wehking, K.-H.: PInLog Entwicklung einer Planungsplattform für intralogistische Systeme, Abschlussbericht des Instituts für Fördertechnik und Logistik der Universität Stuttgart zu dem durch das Ministerium für Wissenschaft, Forschung und Kunst Baden-Württemberg in Kooperation mit dem Intralogistik-Netzwerk in Baden-Württemberg e.V. geförderten Vorhaben 32-729.85/ 151, Stuttgart 2010
- [Weh12] Wehking, K.-H.: PInLog II Entwicklung einer Planungsplattform für intralogistische Systeme - Phase II, Abschlussbericht des Instituts für Fördertechnik und Logistik der Universität Stuttgart zu dem durch das Ministerium für Wissenschaft, Forschung und Kunst Baden-Württemberg in Kooperation mit dem Intralogistik-Netzwerk in Baden-Württemberg e.V. geförderten Vorhaben 32-729.85/ 282, Stuttgart 2012
- [Wer06] Werners, B.: Grundlagen des Operations Research, Berlin, Heidelberg, u.a. 2006

**Dr.-Ing. Boris Sebastian Jobi**, geboren 1981, hat an der Universität Stuttgart technisch orientierte Betriebswirtschaftslehre mit dem Fokus auf Verkehr & Logistik studiert. Im Anschluss daran arbeitete er bei der FIFL GmbH, dem An-Institut des Instituts für Fördertechnik und Logistik (IFT) der Universität Stuttgart, als Logistikplaner. Im Jahr 2008 wechselte er an das IFT und bearbeitete schwerpunktmäßig industriebegleitete Forschungsprojekte, die sich mit dem Benchmarking und der Planung von Distributionszentren befassten. Nach der Promotion am IFT zum Dr.-Ing. wechselte er im Januar 2013 zu der Supply-Chain Beratung Miebach Consulting GmbH, Berlin und ist dort im Bereich Planung von innerbetrieblichen Materialflusssystemen tätig. Im Juli 2013 wurde die Dissertation "Entwicklung einer rechnergestützten Systematik zur funktionsbereichsübergreifenden Planung von Distributionszentren durch Einsatz der Graphentheorie" von der Frank Hirschvogel Stiftung mit dem Manfred-Hirschvogel-Preis ausgezeichnet.

#### Adresse:

Miebach Consulting GmbH, Katharinenstraße 12, 10711 Berlin, Telefon: +49 30 893832-24, E-Mail: jobi@miebach.com

**Univ. Prof. Dr.-Ing. Dr. h. c. Karl-Heinz Wehking**, geboren 1954, hat an der Universität Dortmund allgemeinen Maschinenbau studiert. Von 1983 bis 1985 war er als wissenschaftlicher Mitarbeiter am Lehrstuhl für Förderund Lagerwesen (FLW) der Universität Dortmund bzw. am Fraunhofer-Institut für Transporttechnik und Warendistribution (itw) in Dortmund (heute Fraunhofer IML) tätig. Nach der Promotion zum Dr.-Ing. arbeitete er als Oberingenieur am FLW sowie im Nebenamt Abteilungsleiter am itw. Von 1989 bis 1995 arbeitete er bei der Firma Logistiktechnologie in Dortmund als geschäftsführender Gesellschafter. Dort befasste er sich mit der Planung und Konstruktion von Geräten, Einrichtungen und Systemen in Fördertechnik und Logistik. Gleichzeitig dazu arbeitete er als technischer Geschäftsführer bei der Firma Robotec GmbH Dortmund und befasste sich mit der Entwicklung von fahrerlosen Schwerlast-Transportfahrzeugen für den Einsatz im Außenbereich mit der Zielsetzung des Aufbaus neuer Logistiksysteme innerwerklicher Transporte. Seit 1995 ist er Universitätsprofessor und geschäftsführender Direktor am Institut für Fördertechnik und Logistik der Universität Stuttgart. Hierbei umfassen seine Lehr- und Arbeitsgebiete: Konstruktive Fördertechnik, Seiltechnologie, Logistik und Intralogistik.

## Adresse:

Institut für Fördertechnik und Logistik (IFT) der Universität Stuttgart, Holzgartenstraße 15b, 70174 Stuttgart, Telefon: +49 711 6858377-0, E-Mail: Karl-Heinz.Wehking@ift.uni-stuttgart.de

*DOI: 10.2195/lj\_NotRev\_jobi\_de\_201310\_01 URN: urn:nbn:de:0009-14-37602*